Réf : EB50-410

# PowerPoint 2016

## Des fondamentaux au perfectionnement

#### **Objectif**

*Découvrez le logiciel de présentation PowerPoint et maîtrisez toutes les fonctionnalités. Des bases aux*  commandes avancées, cette formation vous permettra de progresser dans toutes les thématiques du logiciel *(saisie et traitement du texte, gestion des diapositives, ajout d'images et d'objets graphiques, utilisation des masques, animations, projection et diffusion de diaporama…).*

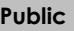

Tout utilisateur désirant découvrir ou réviser les bases de PowerPoint et souhaitant aborder les fonctionnalités avancées.

Aucune connaissance sur PowerPoint n'est nécessaire. Une pratique minimale du logiciel peut permettre de progresser plus vite.

**Public Niveau requis**

**Durée estimée pour le suivi des modules indispensables**

14 heures 30

## Contenu pédagogique

## **Les modules indispensables**

## PowerPoint 2016 – Niveau 1 : Connaissances indispensables

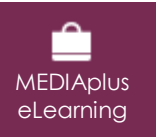

Ce module vous propose une formation interactive composée de 33 vidéos de formation, 33 exercices d'entraînement et 5 points d'informations complémentaires.

#### **Découvrez PowerPoint**

- À savoir : La découverte d'une application de PréAO
- Ouverture d'une présentation
- Généralités sur l'environnement
- Modes d'affichage
- Zoom d'affichage
- Accès aux diapositives
- Utilisation de l'aide de PowerPoint

#### **Créez vos premières diapos**

- Création de diapositives
- À savoir : La sélection, la copie, le déplacement
- Sélection et suppression de diapositives
- À savoir : L'enregistrement des fichiers
- Enregistrement d'une présentation
- À savoir : Les aides à la saisie
- Saisie de texte
- Annulation et rétablissement d'une action
- Copie et déplacement de diapositives
- Sélection et modification de texte
- Page de notes
- Vérification orthographique
- Synonyme et traduction
- Recherche et remplacement de texte

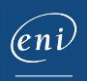

#### **Projetez, imprimez un diaporama**

- Projection d'un diaporama
- Mise en page et orientation
- Aperçu et impression
- Création d'une nouvelle présentation
- Thème et disposition

#### **Soignez le texte de vos diapos**

- À savoir : La mise en forme des caractères
- Mise en forme des caractères
- Police de caractères
- Casse des caractères
- Taille et espacement des caractères
- Colonne et alignement des paragraphes
- Puces et numérotation des paragraphes
- Espacement des paragraphes et interligne
- Règle de texte
- Retrait de paragraphes
- Gestion des tabulations
- Copie d'une mise en forme de texte

## PowerPoint 2016 – Niveau 2 : Connaissances intermédiaires

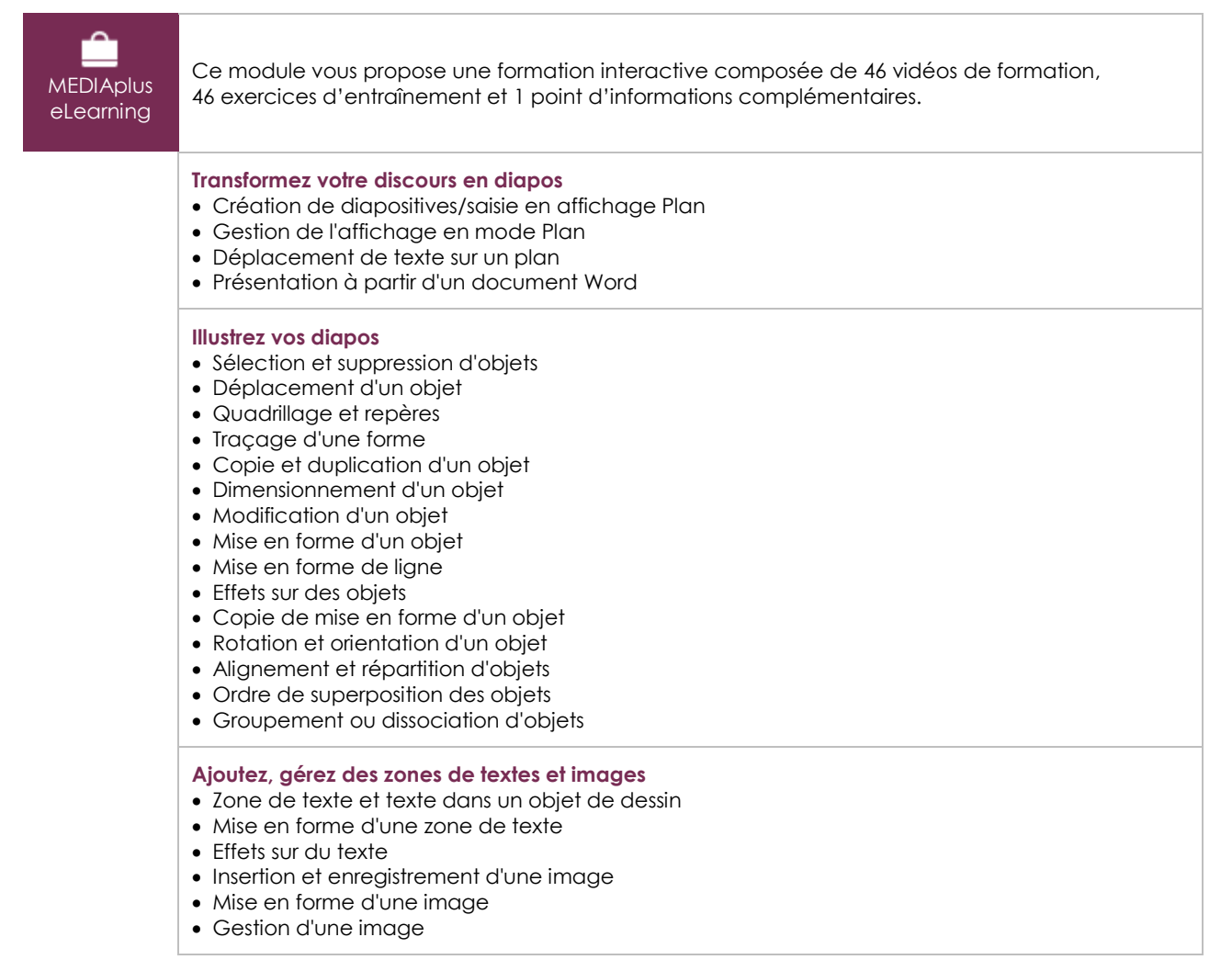

#### **Placez tableaux et diagrammes**

- Création et insertion d'un tableau
- Les styles de tableau
- Modification et mise en forme d'un tableau
- Gestion des lignes et des colonnes d'un tableau
- Gestion des cellules et d'un tableau
- Insertion d'un diagramme
- Gestion d'un diagramme
- Mise en forme d'un diagramme

#### **Progressez dans la gestion des diapos**

- Lien hypertexte
- Arrière-plan de diapositive
- À savoir : L'en-tête et le pied de page
- En-tête et pied de page
- Personnalisation d'un thème

#### **Ne passez pas à côté des masques**

- Masque des diapositives
- Gestion des dispositions
- Gestion des espaces réservés
- Mise en forme des masques de diapositives
- Utilisation des masques de diapositives
- Masque des pages de notes
- Masque du document

## PowerPoint 2016 – Niveau 3 : Connaissances avancées

**MEDIAplus** eLearning

Ce module vous propose une formation interactive composée de 30 vidéos de formation, 30 exercices d'entraînement et 9 points d'informations complémentaires.

#### **Agrémentez vos présentations d'objets graphiques**

- À savoir : Les graphiques
- Insertion d'un graphique
- Sélection et suppression des éléments d'un graphique
- Les données d'un graphique
- Disposition des éléments d'un graphique
- Mise en forme d'un graphique
- Gestion des modèles d'un graphique
- Insertion d'un objet d'une autre application

#### **Faites bouger vos diapos**

- Insertion de diapositives d'une autre présentation
- $\cdot$  Les sections
- Insertion d'un clip audio ou vidéo
- Gestion des clips audio/vidéo
- Interaction définie sur un objet
- Effets d'animation sur des objets
- Personnalisation des effets d'animation
- Animation de texte
- Déclenchement automatique des effets d'animation
- Effets de transition

#### **Réussissez vos projections**

- Défilement automatique des diapositives
- Diaporamas personnalisés
- Choix des diapositives pour le diaporama
- Configuration du diaporama et annotations manuscrites lors de son exécution

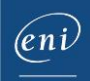

#### **Partagez, protégez vos présentations**

- Création d'un package sur CD-Rom ou dans un dossier
- À savoir : La collaboration sur une présentation
- À savoir : Importation, exportation et interopérabilité avec PowerPoint
- Exportation vers des formats courants
- Conversion d'une présentation PowerPoint
- Propriétés d'une présentation
- Commentaires
- Comparaison de présentations
- Protection d'une présentation par mot de passe
- Finaliser une présentation

#### **Pour en savoir encore plus**

- À savoir : Les styles et les modèles
- Création et utilisation d'un modèle de présentation
- Création d'un album photo
- Signature numérique
- À savoir : Les versions et la récupération de présentations
- À savoir : La personnalisation du ruban
- À savoir : Le site SharePoint
- À savoir : Office Online et Office 365
- À savoir : Les bonnes pratiques

## **Le module en complément**

## PowerPoint 2016 – Le livre de référence

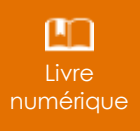

Ce module vous propose la consultation d'un support de cours numérique.

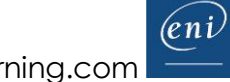